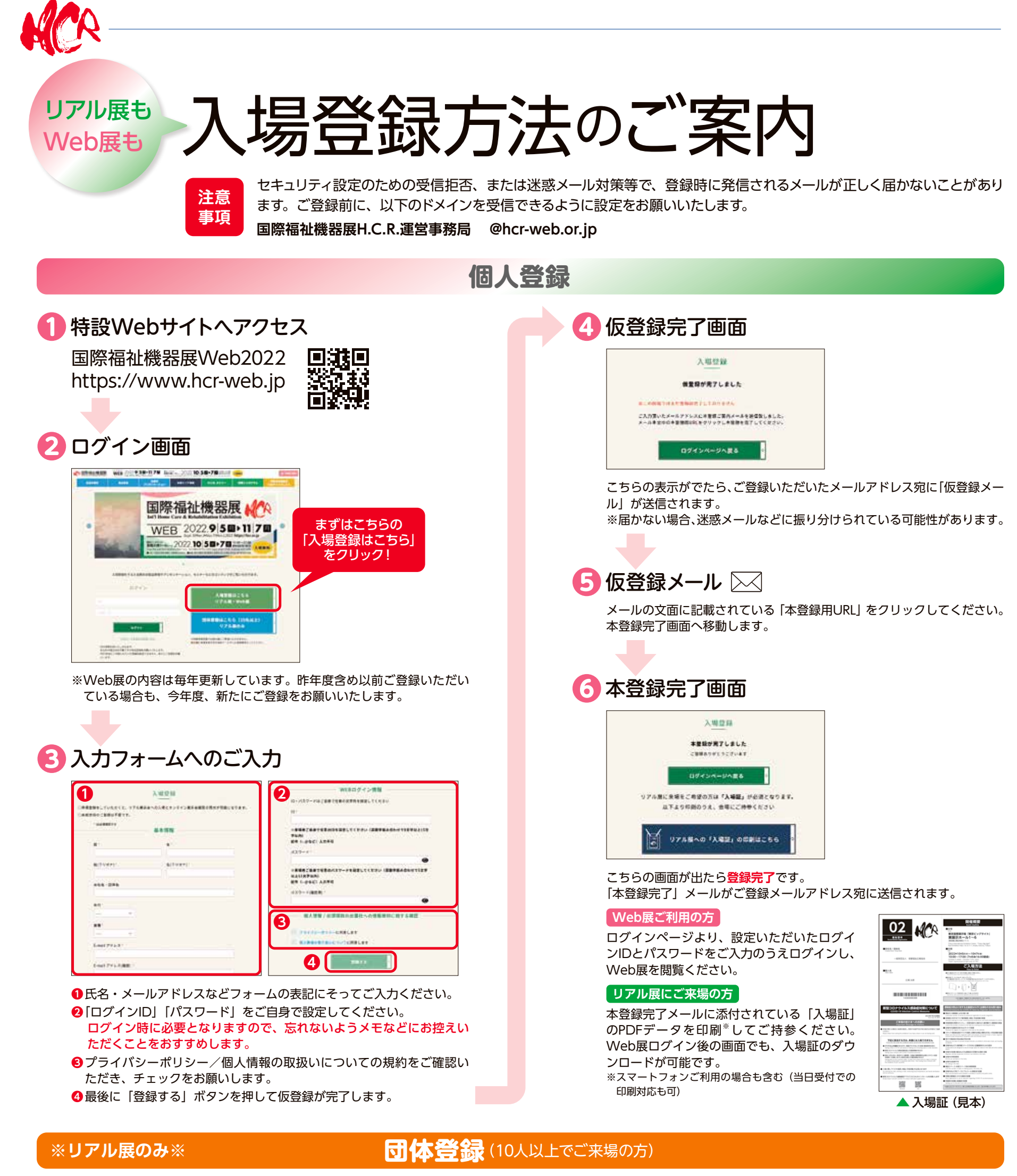

団体登録ではWeb展を閲覧はいただけません。Web展の閲覧を希望の方は改めて1人ずつ入場登録を行ってください。

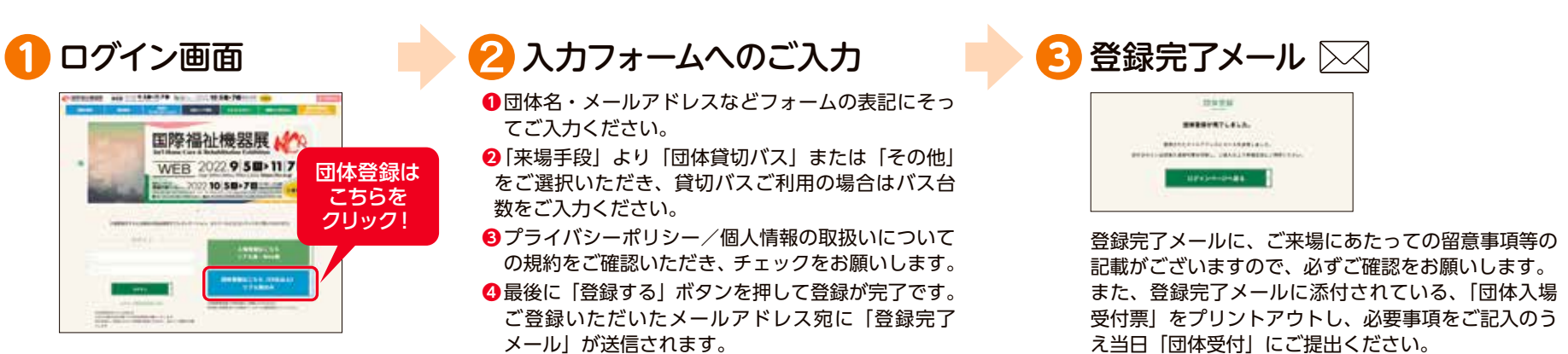